# **Table of Contents**

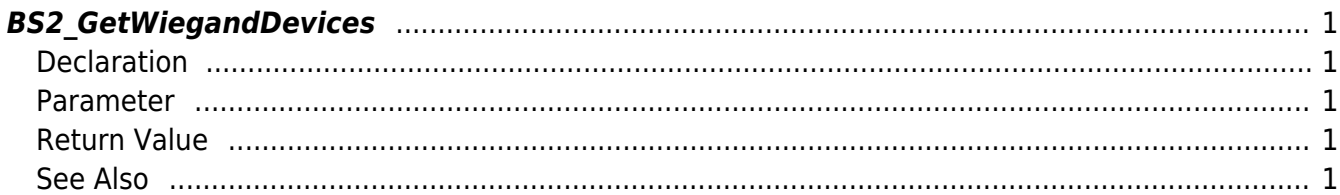

<span id="page-1-5"></span>[Wiegand API](http://kb.supremainc.com/bs2sdk/doku.php?id=en:wiegand_api) > [BS2\\_GetWiegandDevices](#page-1-5)

# <span id="page-1-0"></span>**BS2\_GetWiegandDevices**

Retrieves the Wiegand card readers being used.

## <span id="page-1-1"></span>**Declaration**

#include "BS\_API.h"

int BS2\_GetWiegandDevices(void\* context, uint32\_t deviceId, uint32\_t\*\* wiegandDeviceObj, uint32 t\* numWiegandDevice);

#### <span id="page-1-2"></span>**Parameter**

- [In] *context* : Context
- $\bullet$  [In] *deviceId* : Device ID
- [Out] *wiegandDeviceObj* : Wiegand card reader list pointer
- [Out] *numWiegandDevice* : Number of Wiegand card readers

#### **NOTE**

The wiegandDeviceObj variable needs to return the memory to the system by the [BS2\\_ReleaseObject](http://kb.supremainc.com/bs2sdk/doku.php?id=en:bs2_releaseobject) function after being used.

#### <span id="page-1-3"></span>**Return Value**

If successfully done, BS\_SDK\_SUCCESS will be returned. If there is an error, the corresponding error code will be returned.

### <span id="page-1-4"></span>**See Also**

- [BS2\\_SearchWiegandDevices](http://kb.supremainc.com/bs2sdk/doku.php?id=en:bs2_searchwieganddevices)
- [BS2\\_AddWiegandDevices](http://kb.supremainc.com/bs2sdk/doku.php?id=en:bs2_addwieganddevices)
- [BS2\\_RemoveWiegandDevices](http://kb.supremainc.com/bs2sdk/doku.php?id=en:bs2_removewieganddevices)

From: <http://kb.supremainc.com/bs2sdk/> - **BioStar 2 Device SDK**

Permanent link: **[http://kb.supremainc.com/bs2sdk/doku.php?id=en:bs2\\_getwieganddevices](http://kb.supremainc.com/bs2sdk/doku.php?id=en:bs2_getwieganddevices)**

Last update: **2016/02/17 14:44**